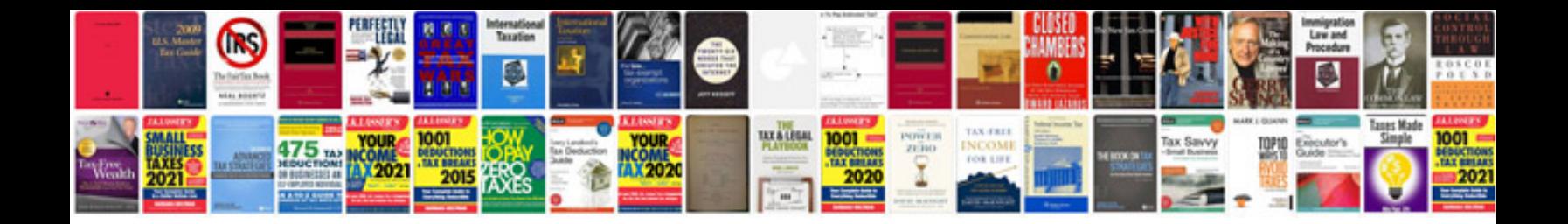

**Word document header template**

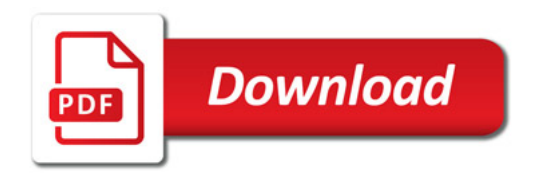

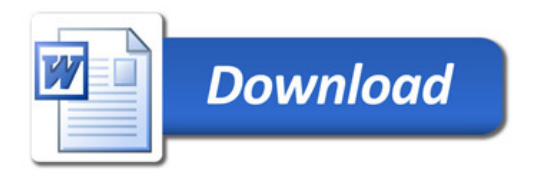